## **[ГЕОИНФОРМАТИКА](https://www.elibrary.ru/title_about.asp?id=8517)**

Всероссийский научно-[исследовательский геологический нефтяной институт](https://www.elibrary.ru/org_profile.asp?id=7109) Министерство природных ресурсов и экологии Российской Федерации Федеральное агентство по недропользованию (РОСНЕДРА) [Государственный Университет Дубна](https://www.elibrary.ru/org_profile.asp?id=1025) (Москва)

Номер: **3** Год: **2022**

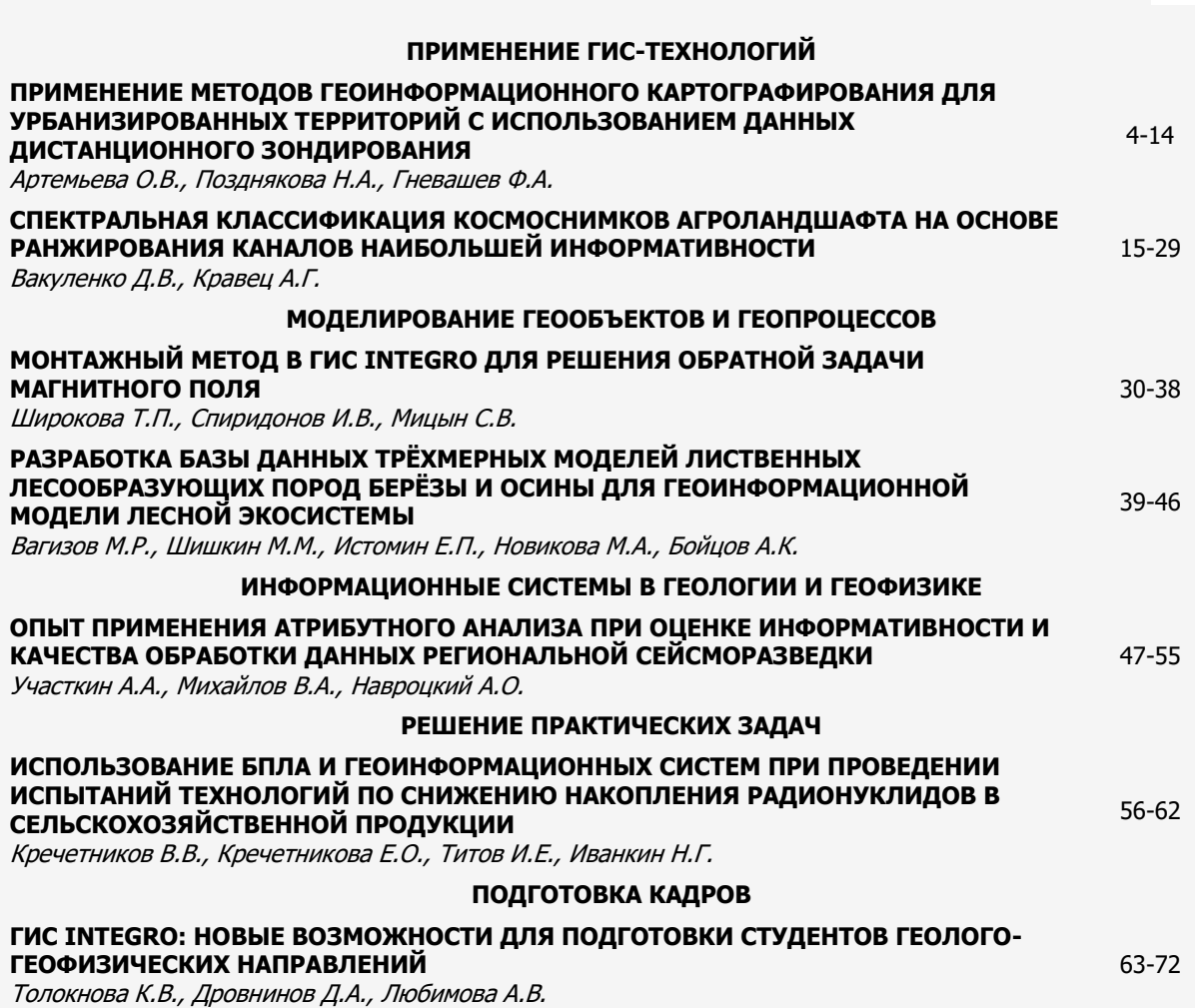